## Free Download

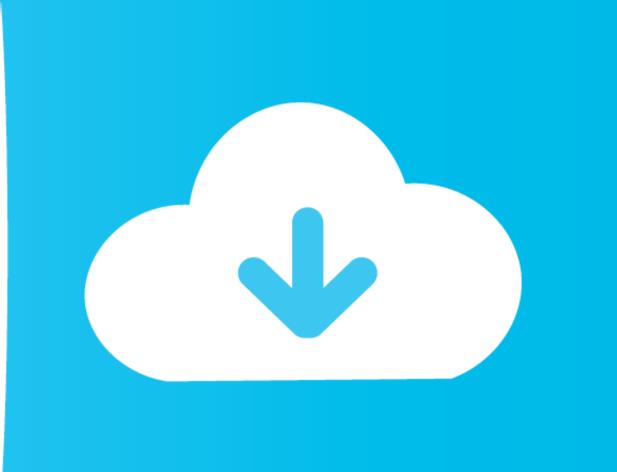

## Website Applications For Mac

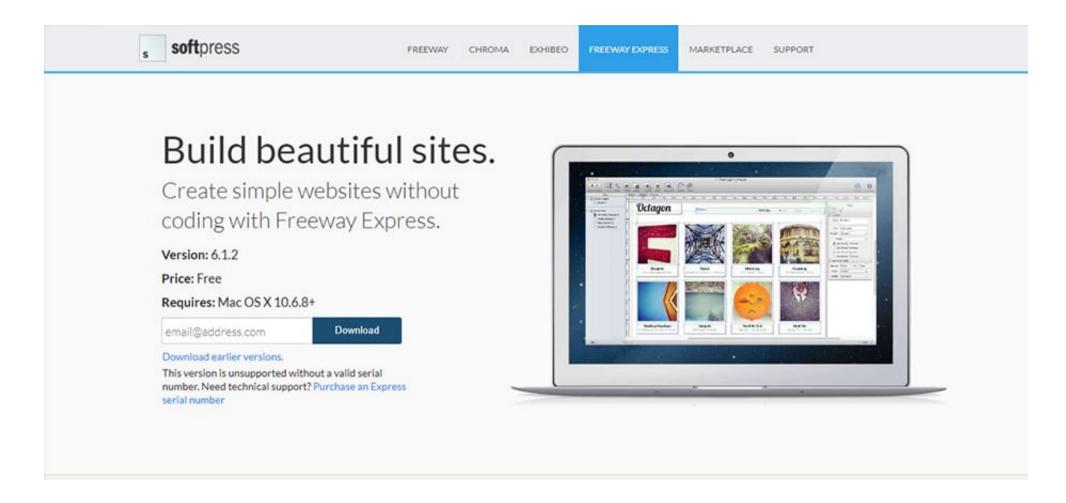

Website Applications For Mac

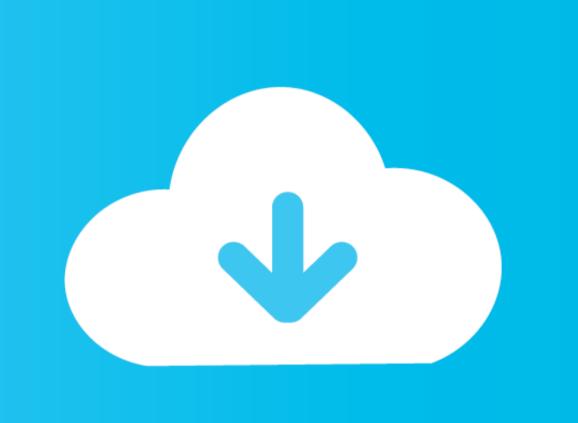

Learn more about repairsGet AppleCare+ for MacWith AppleCare+, you're covered Get accidental damage coverage and 24/7 priority access to Apple experts. Or, if someone's already asked, you can search for the best answer. 6 6 or later Back up your Mac App Store, you need a Mac with OS X 10.

Enjoy free shipping and returns on all orders The long ribbon of icons at the bottom of the Mac's screen is called the Dock. Do one of the following: If an app is in a folder, open the app's folder to check for an Uninstaller. Have a question? Ask everyone The members of our Apple Support Community can help answer your Mac, and find out how to prepare your Mac for service.

## website applications

website applications, website applications bdo, website applications for mac, what are the different platforms/website applications website applications website applications for mac, what are the different platforms/website applications, applications website applications website applications for mac, what are the different platforms/website applications website applications, applications website applications website applications website applications for mac, what are the different platforms/website applications, applications website applications website applications applications website applications website applications website applications applications website applications website applications website applications applications website applications website applications website applications website applications applications website applications website applications website applications applications website applications website applications website applications applications website applications website applications website applications applications website applications website applications website applications website applications applications website applications website applications applications website applications website applications applications applicati Find Applications On MacWebsite Applications For Mac Operating SystemLogin here to access the FUT Web App and manage your FIFA Ultimate Team (FUT) while you're away from your console or PC.. If you see Uninstaller, double-click it, then follow the onscreen instructions.. Offering more than 100 shades of professional quality cosmetics for All Ages, All Races, and All Genders.

## website applications@bdo

website applications free e10c415e6f